## **EXPRESSION EN RÉPONSE À INPUT**

## **C. GIRARDON**

Vous avez pu remarquer que l'instruction BASIC du TO7-70 INPUT refuse les expressions du type 2/3 ou SQR(2) ou COS(3). Même saisies dans des variables alphanumériques; leur exploitation n'est pas possible sans de nombreuses lignes de programme.

Dans son livre *L'interpréteur BASIC*, Nabonne décrit une routine en \$81A qui calcule toutes les expressions codées en rangeant le résultat dans l'accumulateur flottant situé en \$6555. L'auteur signale l'existence d'une autre en \$29A7 qui code les lignes situées dans le buffer clavier à partir de \$6445, le codage étant placé en \$6444.

Nous apprenons également que les deux routines utilisent le pointeur BASIC (\$61B9) pour suivre une ligne. Il suffit de modifier ce pointeur pour faire effectuer le travail de ces deux routines sur notre expression.

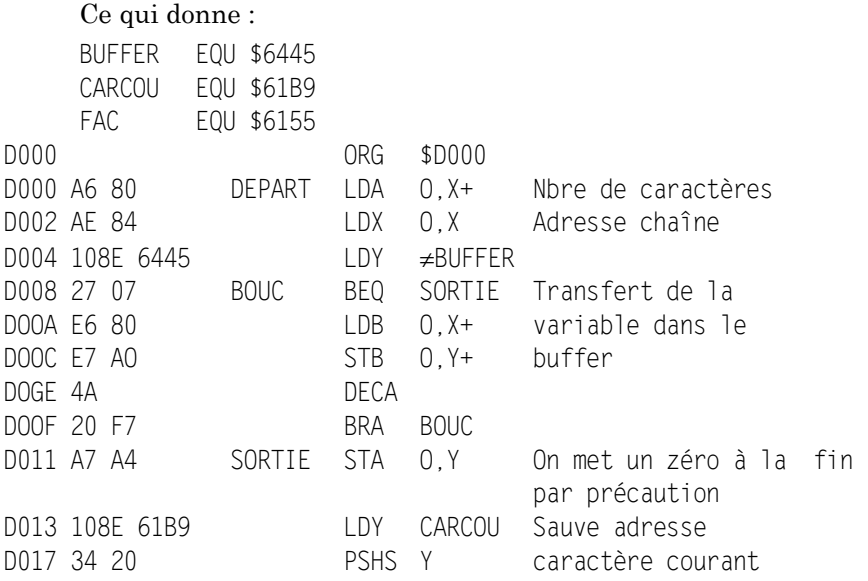

LE BULLETIN DE L'EPI N° 45 EXPRESSION EN REPONSE A IMPUT

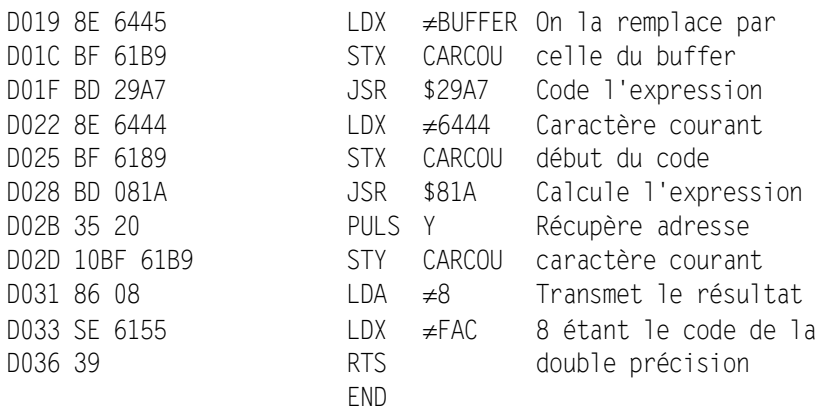

Le programme BASIC suivant illustre l'utilisation de cette routine :

- 10 CLEAR &HCFFF
- 20 FOR N=&HD000 TO &HD036:READ C\$:POKE N,VAL("&H"+C\$):NEXT N
- 30 DEFUSRO=&HD000
- 40 INPUT "Expression",A\$
- 50 B=USRO(A\$)
- 60 PRINT B:END
- 110 DATA A6,80,AE,84,10,8E,64,45,27,07,E6,SO,E7,AO
- 120 DATA 4A,20,F7,A7,A4,10,BE,61,B9,34,20,8E,64,45
- 130 DATA BF,61,B9,BD,29,A7,SE,64,44,BF,61,B9,BD,08
- 140 DATA 1A,35,20,10,BF,61,B9,86,08,8E,61,55,39

La routine USR transmet dans le registre  $\chi$  du microprocesseur une adresse. Celle-ci contient la longueur de la chaîne A\$, les deux octets suivants contiennent l'adresse de cette chaîne. Elle retourne le résultat calculé dans la variable B.

> C. GIRARDON SOISY-MONTMORENCY